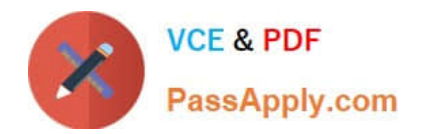

# **C\_HANATEC141Q&As**

SAP Certified Technology Associate (Edition 2014) - SAP HANA

## **Pass SAP C\_HANATEC141 Exam with 100% Guarantee**

Free Download Real Questions & Answers **PDF** and **VCE** file from:

**https://www.passapply.com/c\_hanatec141.html**

### 100% Passing Guarantee 100% Money Back Assurance

Following Questions and Answers are all new published by SAP Official Exam Center

**63 Instant Download After Purchase** 

- **63 100% Money Back Guarantee**
- 365 Days Free Update
- 800,000+ Satisfied Customers

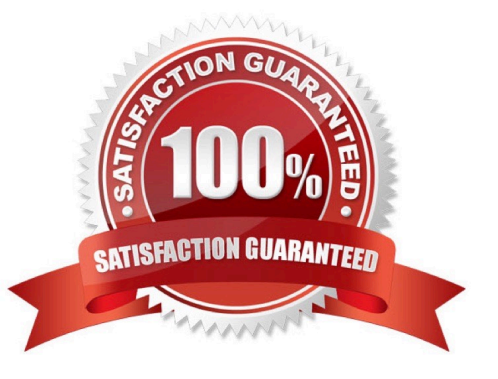

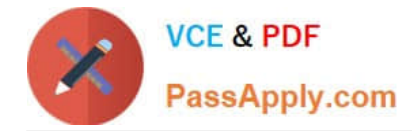

#### **QUESTION 1**

You want to create a role that grants read-only access to the content of the system and monitoring views and to statistics services.

Which of the following privileges should the role contain? (Choose two)

- A. DATA ADMIN
- B. ALTER for SQL schema \_SYS\_STATISTICS
- C. SERVICE ADMIN
- D. SELECT for SQL schema \_SYS\_STATISTICS

Correct Answer: AD

#### **QUESTION 2**

Which of the following would you use to upgrade an SAP HANA system and keep the downtime to a minimum?

- A. High availability
- B. Storage replication
- C. Partitioning
- D. System replication
- Correct Answer: D

#### **QUESTION 3**

When you transport objects between SAP HANA systems using the Change and Transport System (CTS), you want to create and release the transport requests manually.

Which transport strategy should you choose?

- A. WBO\_GET\_REQ\_STRATEGY = Smart WBO\_REL\_REQ\_STRATEGY = Manual
- B. WBO\_GET\_REQ\_STRATEGY = Tagged WBO\_REL\_REQ\_STRATEGY = Manual
- C. WBO\_GET\_REQ\_STRATEGY = Smart WBO\_REL\_REQ\_STRATEGY = Auto
- D. WBO\_GET\_REQ\_STRATEGY = Create WBO\_REL\_REQ\_STRATEGY = Auto

Correct Answer: B

#### **QUESTION 4**

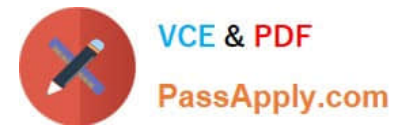

What does the save point process in SAP HANA do?

- A. It synchronizes changed data to the disaster recovery system.
- B. It frees up memory by saving non-active data to disk.
- C. It saves changed data to disk at regular intervals.
- D. It saves changed data to disk when transactions are committed.

Correct Answer: C

#### **QUESTION 5**

In an analytic view, you want to restrict the access for users according to their geographical reporting region.

What do you have to do to achieve this? (Choose three)

- A. Create an analytic privilege
- B. Select an attribute and define restricted values for it
- C. Assign a package privilege to the users
- D. Assign the analytic privilege to the users
- E. Create a filter on an attribute

Correct Answer: ABD

[C\\_HANATEC141 VCE](https://www.passapply.com/c_hanatec141.html) **[Dumps](https://www.passapply.com/c_hanatec141.html)** 

[C\\_HANATEC141 Practice](https://www.passapply.com/c_hanatec141.html) **[Test](https://www.passapply.com/c_hanatec141.html)** 

[C\\_HANATEC141](https://www.passapply.com/c_hanatec141.html) **[Braindumps](https://www.passapply.com/c_hanatec141.html)**